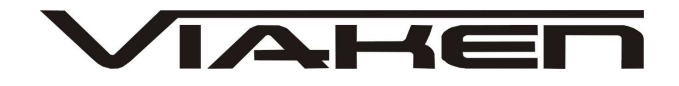

KASOWNIK CRASHDATA **INSTRUKCJA OBSŁUGI**

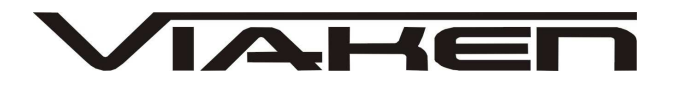

# **1. BEZPIECZEŃSTWO PRACY**

Przed pierwszym uruchomieniem urządzenia należy uważnie przeczytać instrukcję obsługi.

- 1. Urządzenie przeznaczone jest do wykorzystania jedynie w pomieszczeniach zamkniętych
- 2. W przypadku nieprawidłowego działania lub stwierdzenia widocznego uszkodzenia nie wolno korzystać z urządzenia. W takim przypadku należy zwrócić się do firmy Viaken
- 3. Nie wolno zanurzać urządzenia ani przewodów w wodzie lub innych płynach.
- 4. W przypadku gdy przewody połączeniowe zostały uszkodzone , nie wolno korzystać z urządzenia.
- 5. Mając na uwadze Państwa bezpieczeństwo zalecamy używać do podłączenia jedynie kabli naszej produkcji (każdy producent może mieć inny standard wyprowadzeń)
- 6. Diagnostyka pojazdu może być prowadzona wyłącznie przez przeszkolony personel.
- 7. Urządzeni można podłączać do pojazdu wyłącznie poprzez dedykowane do tego celu gniazdo diagnostyczne.
- 8. Niedopuszczalne jest dokonywanie żadnych zmian w instalacji elektryczne pojazdu oraz w elektronice urządzenia.
- 9. Podłączanie urządzenia do złącza diagnostycznego pojazdu należy wykonywać tylko przy wyłączonym zapłonie.
- 10. Urządzenia w wersji z interfejsem szeregowym RS232 należy podłączać do komputera tylko przy wyłączonym komputerze. Nie można stosować adapterów USB/RS232.
- 11. Producent nie ponosi odpowiedzialności za skutki nieodpowiedniego korzystania lub nieprawidłowej obsługi.

KOREKTA LICZNIKA W CELU PODNIESIENIA WARTOŚCI POJAZDU JEST NIELEGALNA, NOWY WŁAŚCICIEL POWINIEN ZOSTAC O TYM FAKCIE POINFORMOWANY.

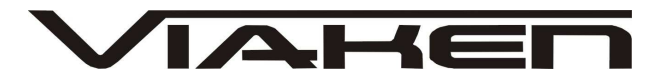

## **2.SPECYFIKACJA TECHNICZNA**

### **2.1 WYMAGANIA SPRZ***Ę***TOWE**

Wymagania sprzętowe:

- 1. komputer klasy PC ( laptop , stacjonarny )
- 2. procesor klasy Pentium lub lepszy
- 3. Karta graficzna pracująca w rozdzielczości 640 x 480
- 4. Wolne sprzętowe złącze RS232 (port com), **nie można stosować adapterów USB/RS232**
- 5. 10 MB wolnego miejsca na dysku.
- 6. Wymagania programowe
- 7. System operacyjny Windows

### **2.2 DANE TECHNICZNE**

Wymiary 115mm x 55m x 23mm Masa netto 150 do 300 g ( w zależności od wersji ) Zakres temperatur podczas eksploatacji od 5°C do 40°C Zakres temperatur podczas składowania od -20°C do 60°C **Napięcie zasilania od 12,5V do 15V (zasilanie ze złącza diagnostycznego)**

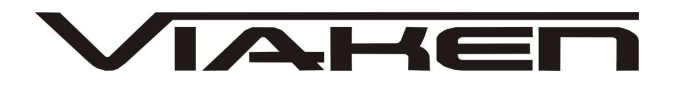

## **3. OBSŁUGA URZ***Ą***DZENIA**

Kasownik pozwala usuwać zarówno błędy "zwykłe" jak I bład wypadku czyli crash data stored. Podłącza się go przez złącze diagnostyczne samochodu (OBD2) lub bezpośrednio do pin outu sterownika. Kasownik sam rozpoznaje typ sterownika i w zależności od użytego przycisku kasuje błędy (przycisk po lewej, bliżej złącza męskiego) lub crash data (przycisk po prawej bliżej złącza żeńskiego).

Sposób użycia:

1. Podłącz kasownik do złącza OBD2 lub ECU. (Podłączenie ECU na schemacie poniżej)

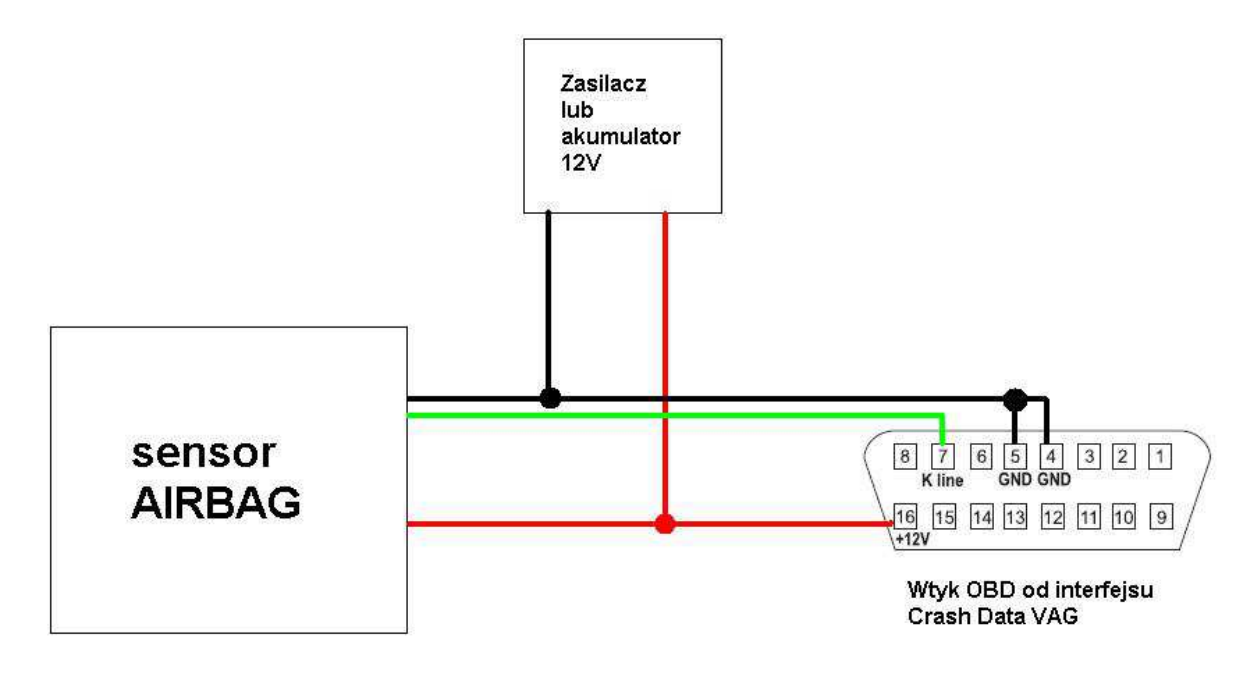

- 2. Prawy przycisk (od strony złącza żeńskiego) jest do kasowania crash data. W tym celu należy nacisnąć raz przycisk, wtedy żółta dioda zaświeci się na około 15s, poczym zgaśnie a zaświeci się dioda zielona informująca że błąd – Crash data stored został usunięty lub czerwona jeżeli błędu nie udało się usunąć.
- 3. Lewy przycisk (od strony złącza męskiego) kasuje "zwykłe błędy" błędy

**TAHET** 

www.viaken.pl

Obsługiwane sterowniki: **- AUDI A4, A6, A8 1994-1997**: **Airbag V BOSCH:** 8A0 959 655 C (Bosch 0 285 001 038), 8A0 959 655 K (Bosch 0 285 001 155), 8A0 959 655 K (Bosch 0 285 001 151) - Crash data erase, Fault erase; **- VW - Golf III, Passat B4, Sharan:** 1J0 909 603 **SIEMENS** - Crash data erase, Fault erase;

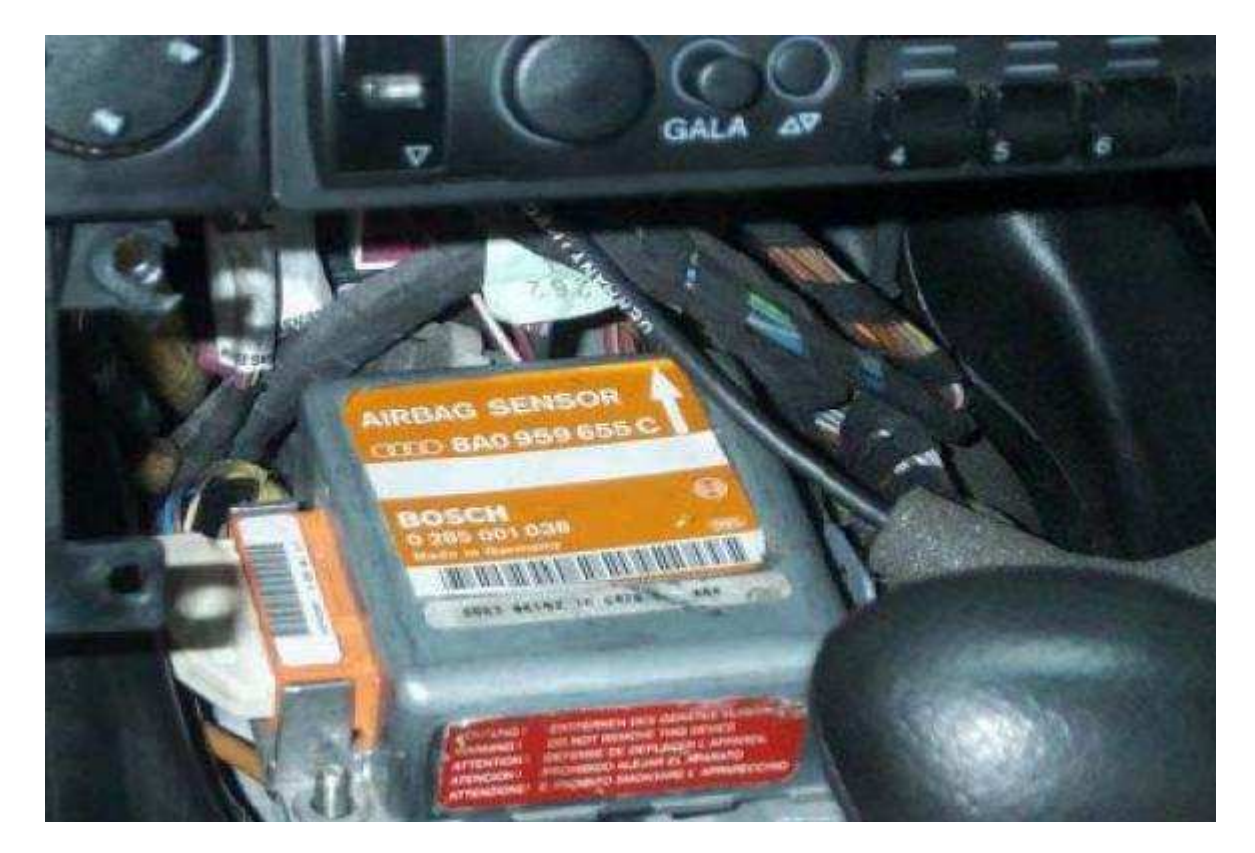

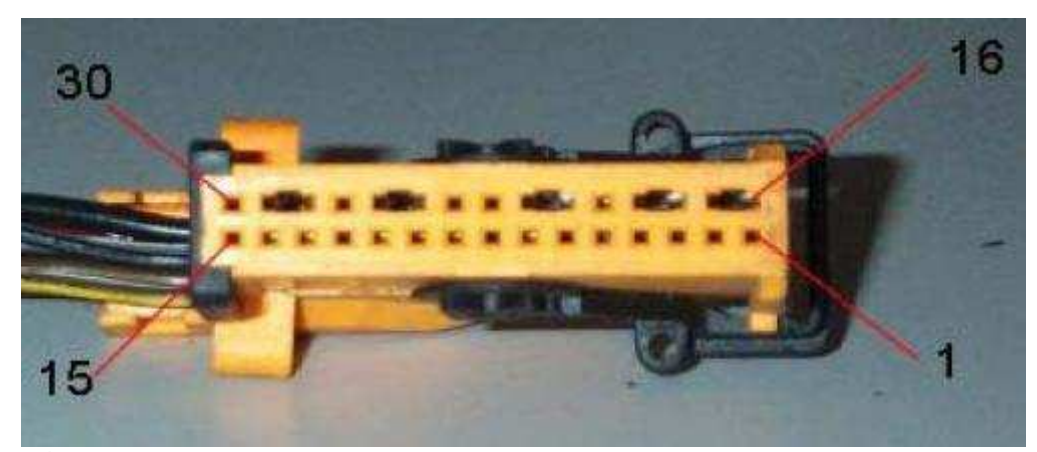

Pinouts ECU:  $K$ -line = pin 9,  $GND = pin 6,$ 

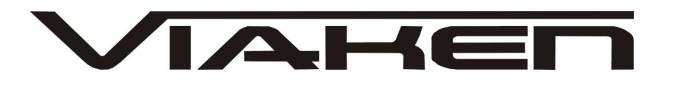

 $+12V = pin 5$ 

**VAG cars 1997-1999 airbag sensor z zółtym lub pomarańczowym 50-pinowym złączem.**

**- VW - Golf IV, Passat B5:** 1J0 909 609, 1J0 909 607 - **SIEMENS**  - Crash data erase,

Fault erase;

**- AUDI A3, A4, A6, A8 <1999: Airbag 7 BOSCH** - 4B0 959 655 C, 4B0 959 655 J, 4D0 959 655 C, 4D0 959 655 H, 8D0 959 655 C, 8D0 959 655 L, 8L0

959 655 F - all Bosch

Airbag 7 - Crash data erase, Fault erase;

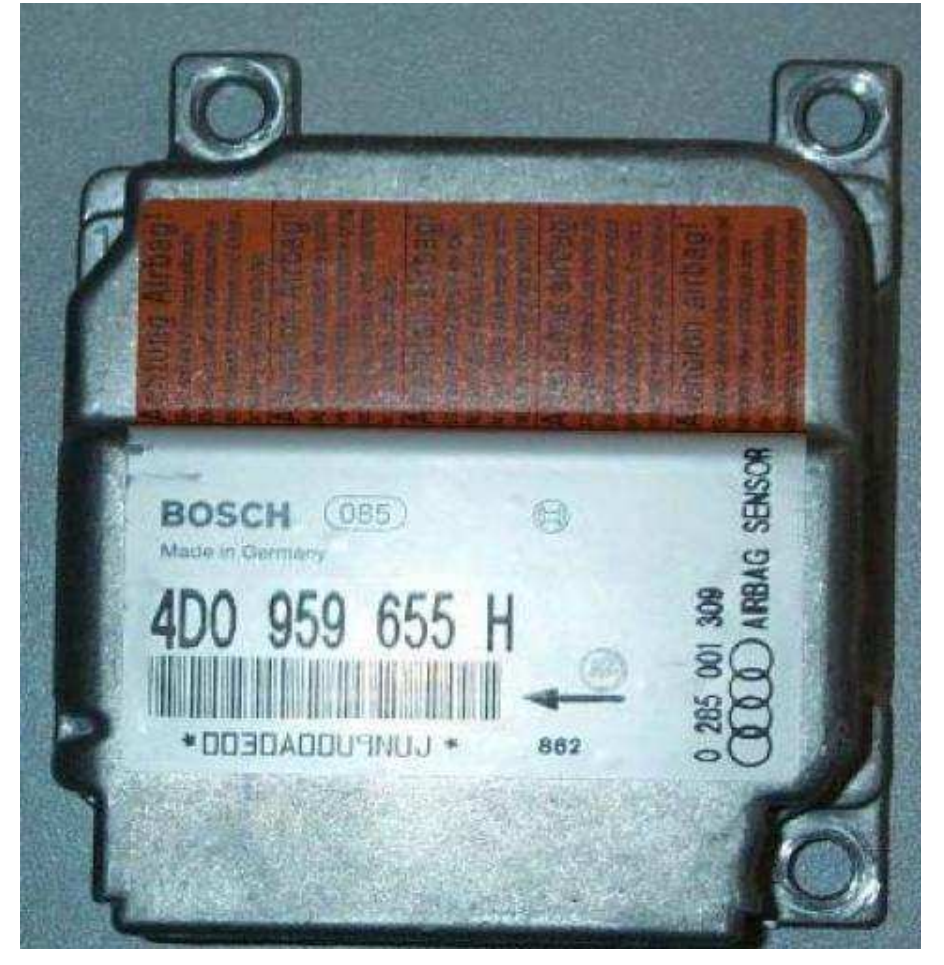

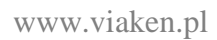

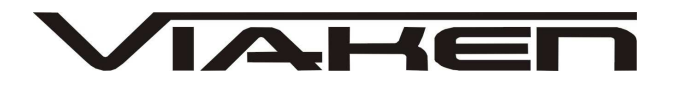

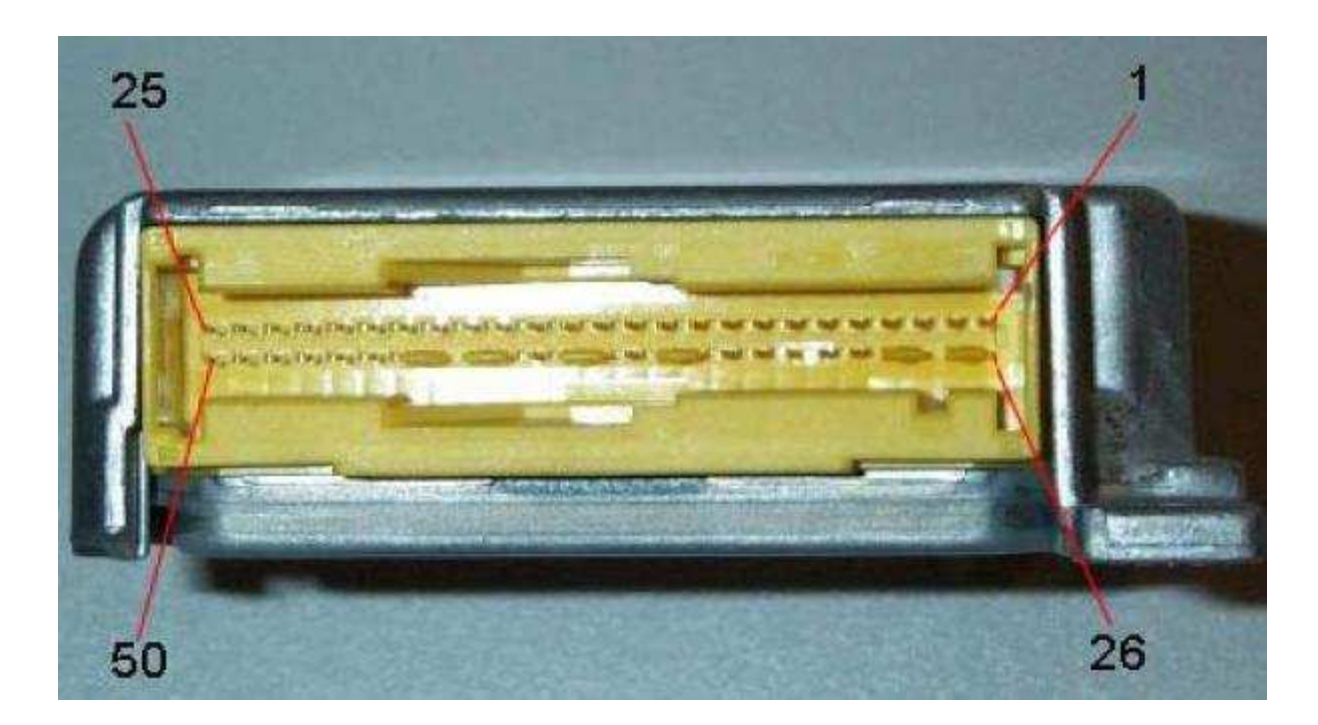

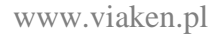

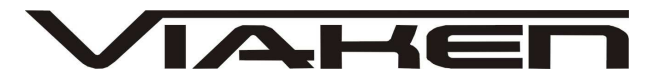

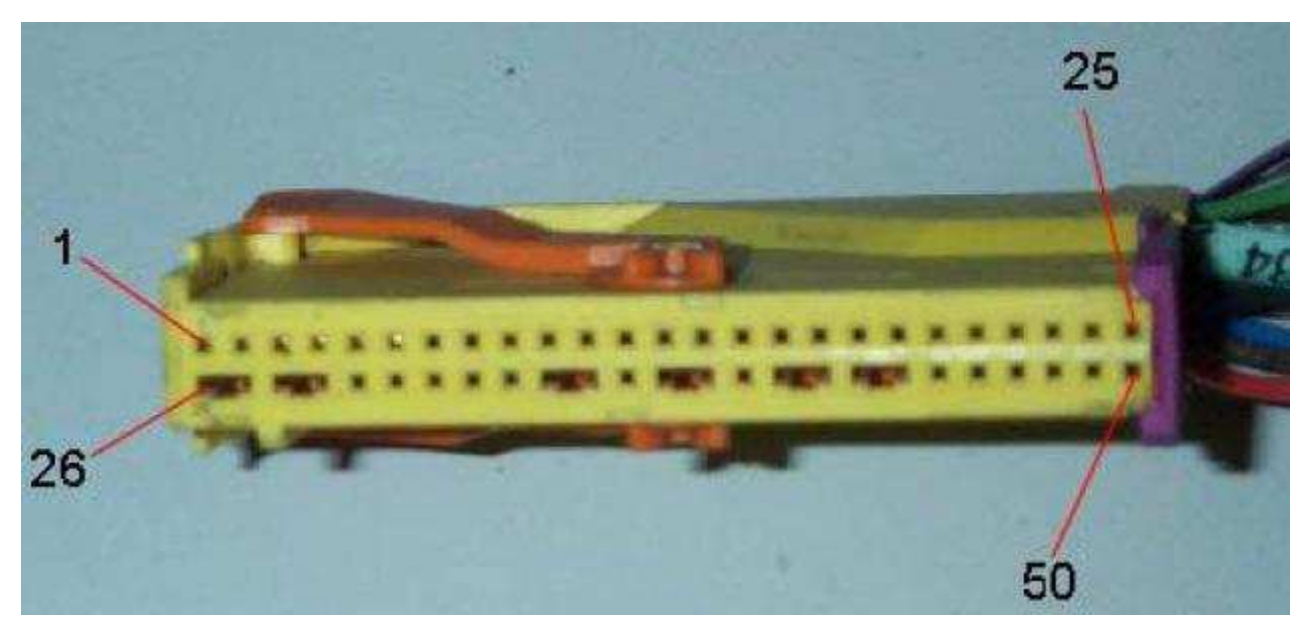

Pinouts ECU:  $K$ -line = pin 5  $GND = pin 6$ ,  $+12V$  =pin 8

**Audi cars 2000 -2002 airbag z żółtym 84-pin złaczem. - Audi A2, A3, A4, A6, A8 - 1999<: Airbag 8 BOSCH** - Crash data erase, Fault erase (can erase "Controller Malfunction"); - 8L0 959 655 G (Bosch 0 285 001 352) i inne z procesorem **HC12;** - 4D0 959 655 J (Bosch 0 285 001 266), 8D0 959 655 J (Bosch 0 285 001 276), 8D0 959 655 F (Bosch 0 285 001 270), 8D0 959 655 M I inne z **National CR16 (44 PLCC); UWAGA !!! Te sterowniki można podłączyć tylko na stole po OBD2 nie da się.**

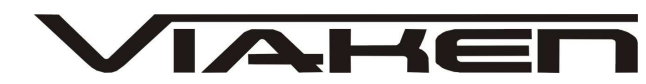

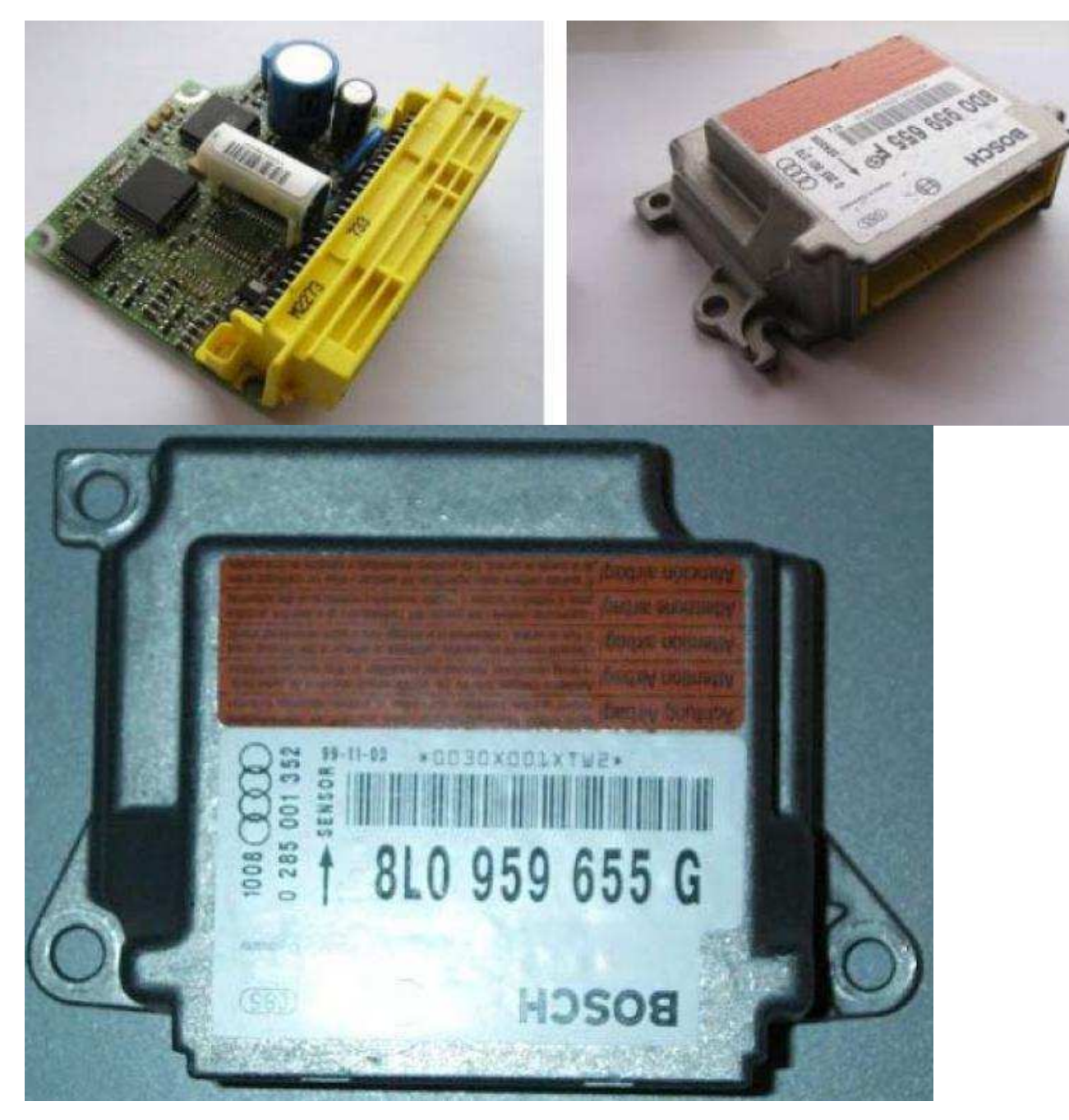

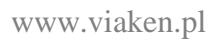

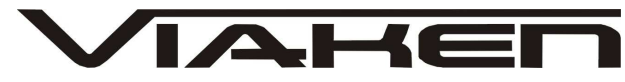

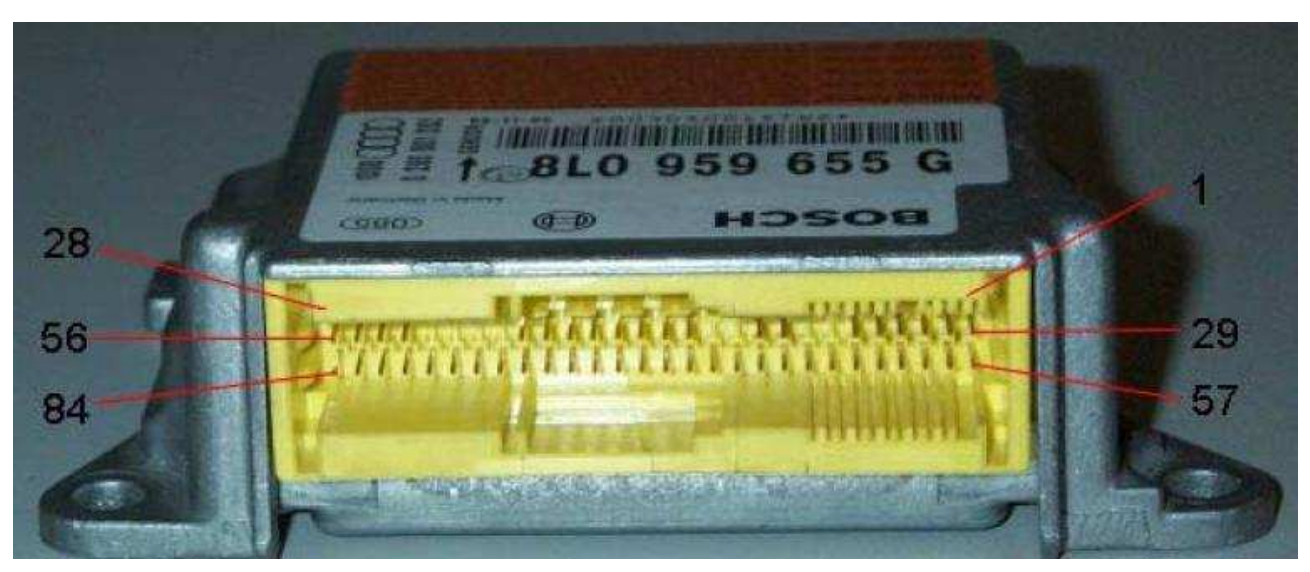

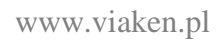

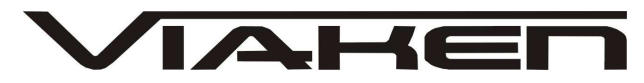

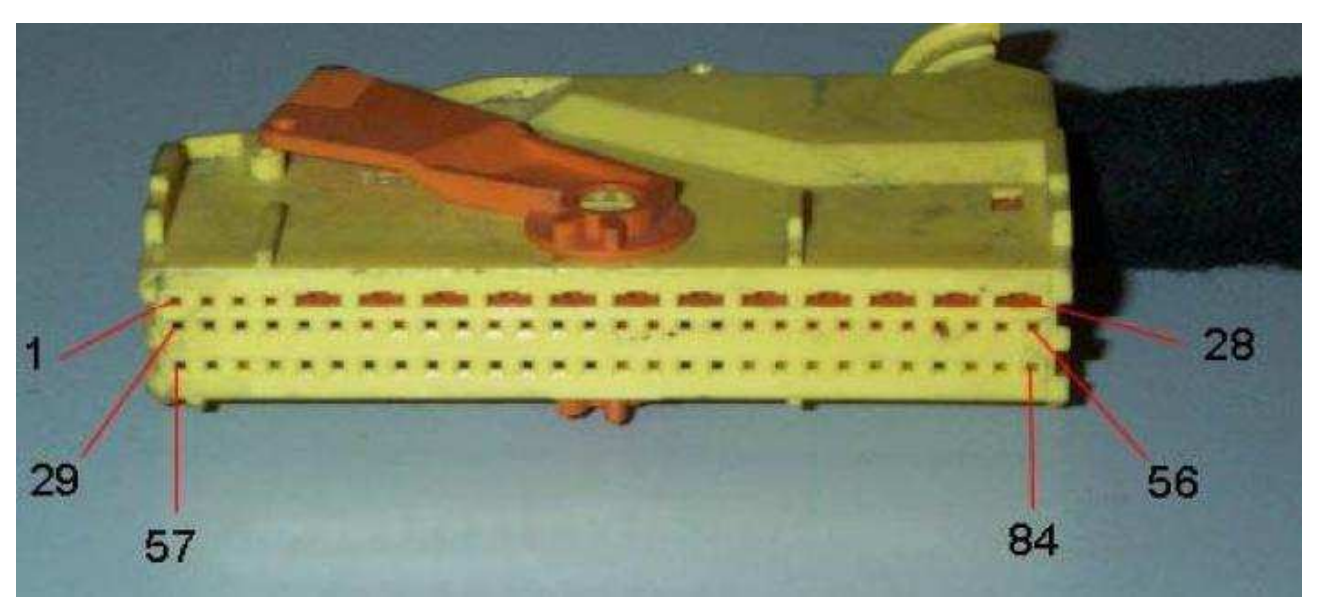

Pinouts ECU: K-line = pin 67 (connected with car OBDII connector pin 7),  $GND = pin 66$ , +12V= pin 65,

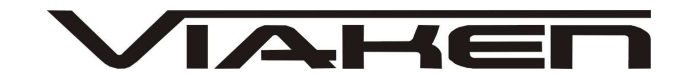

**VW cars 2000-2004 airbag sensors z żółtym 75-pin złączem. - VW - Golf IV, Passat B5, Sharan:** 6Q0 909 605 A, 6Q0 909 605 B - **SIEMENS** - Crash data erase, Fault erase; **- VW - Golf IV, Passat B5, Sharan:** 1C0 909 605 C, 1C0 909 605 F, 1C0 909 605 H, 6Q0 909 605 C - **SIEMENS** - Crash data erase, Fault erase; **- VW - Passat B6:** new **SIEMENS** - Crash data erase, Fault erase; **- VW- Polo;**

**UWAGA !!! Te sterowniki można podłączyć tylko na stole po OBD2 nie da się.**

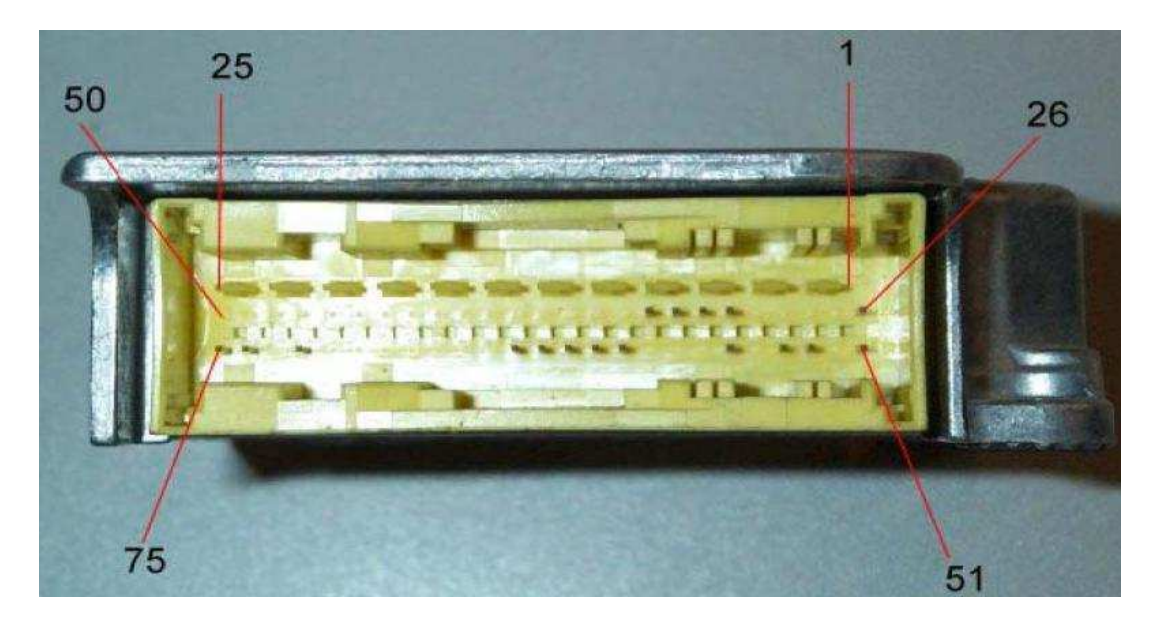

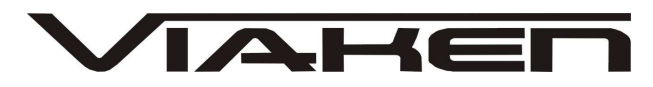

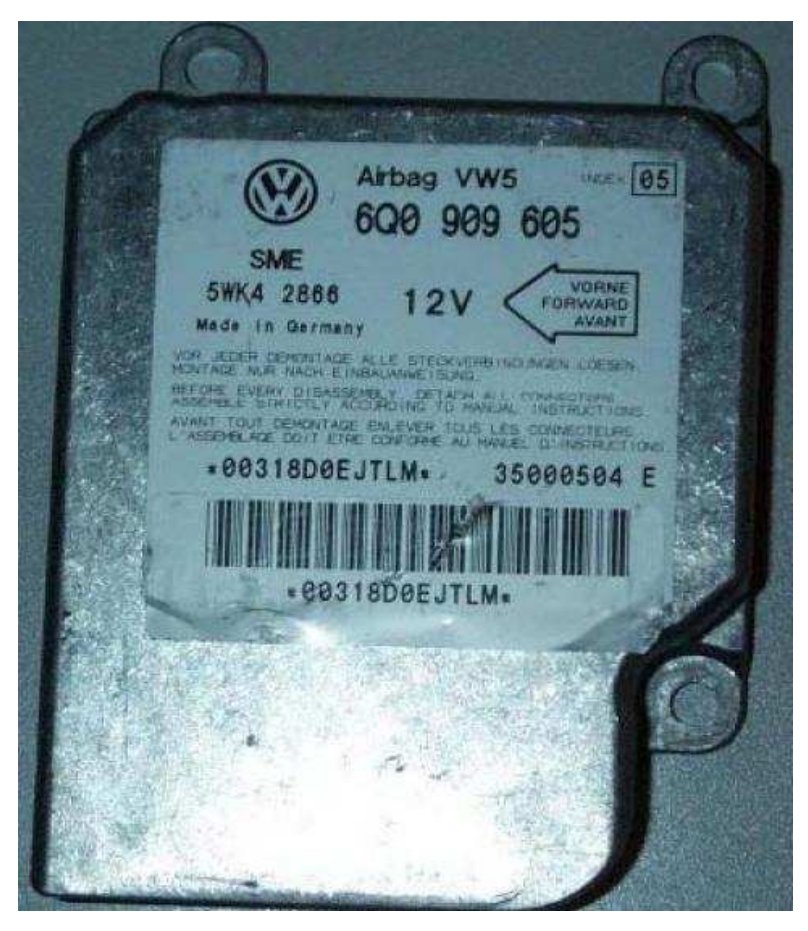

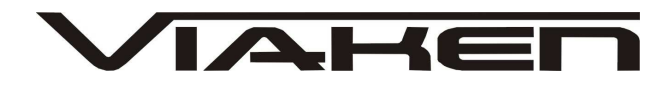

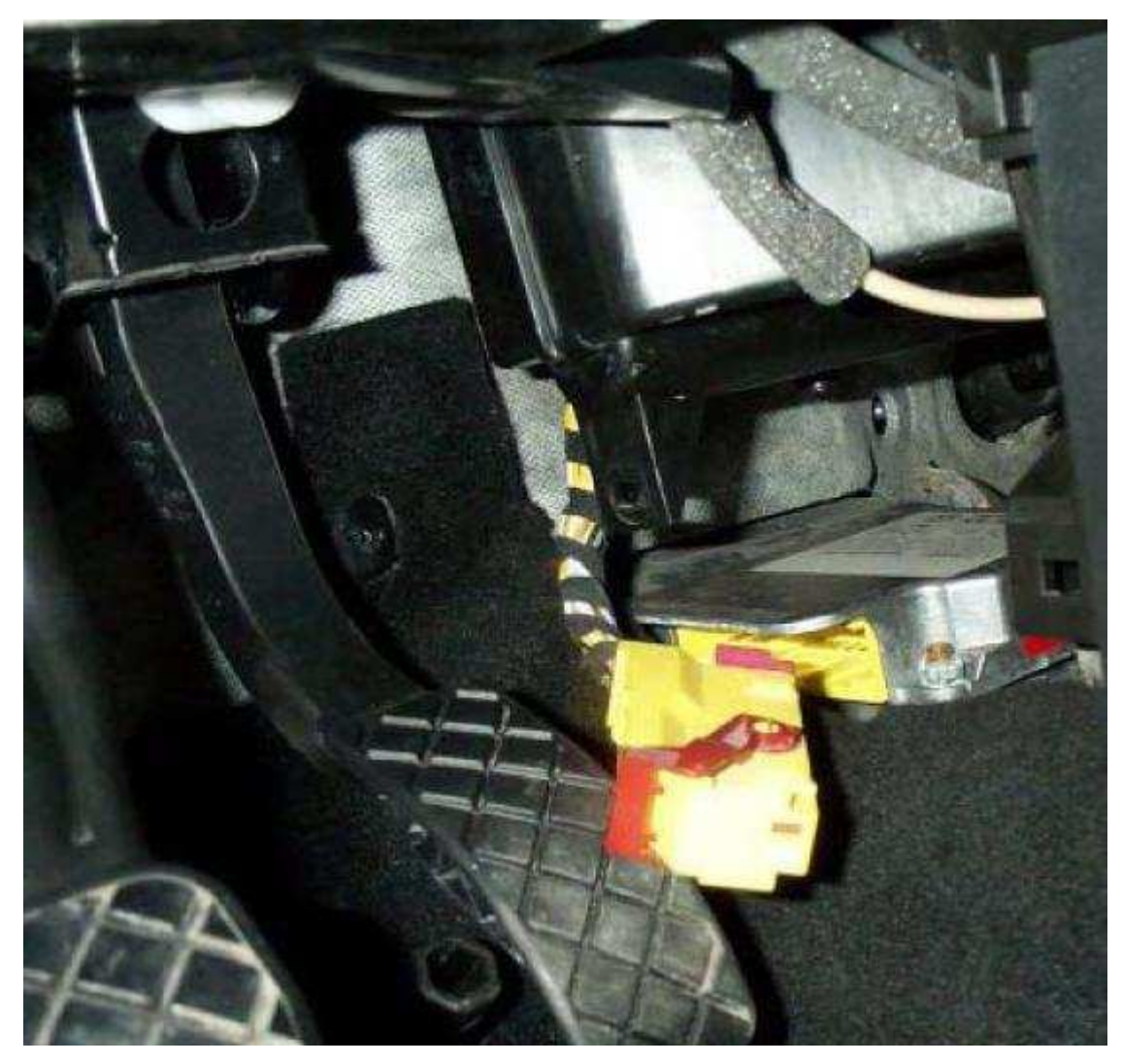

Pinouts ECU: K-line = pin 54 (connected with car OBDII connector pin 7),  $GND = pin 51,$ +12V= pin 26,

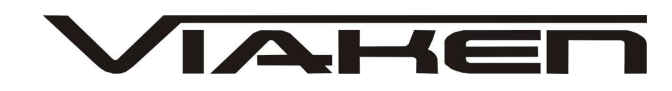

**Nowe Audi, VW od 2002 airbag sensors** CR16 (80 QFP)**.**  Sterowniki Airbag z VW-Audi (A3, A4, A6, A8 2002-2005, Touareg) posiadają diagnozę po CAN, ale linia K jest ciągle używana. W tych sterownikach można odczytać EEPROM procesora CR16, jako że istnieje bardzo dużo wersji CR16 (80 QFP) oraz w tych ECU jest zapisany VIN samochodu, nie powinno się zmieniać całej zawartości EEPROMU, a tylko usunąć Crash. Aby odczyt/zapis EEPROM był możliwy należy otworzyć sterownik i podłączyć pin 13 procesora do GND jak na zdjęciach. **UWAGA !!! Te sterowniki można podłączyć tylko na stole po OBD2 nie da się.**

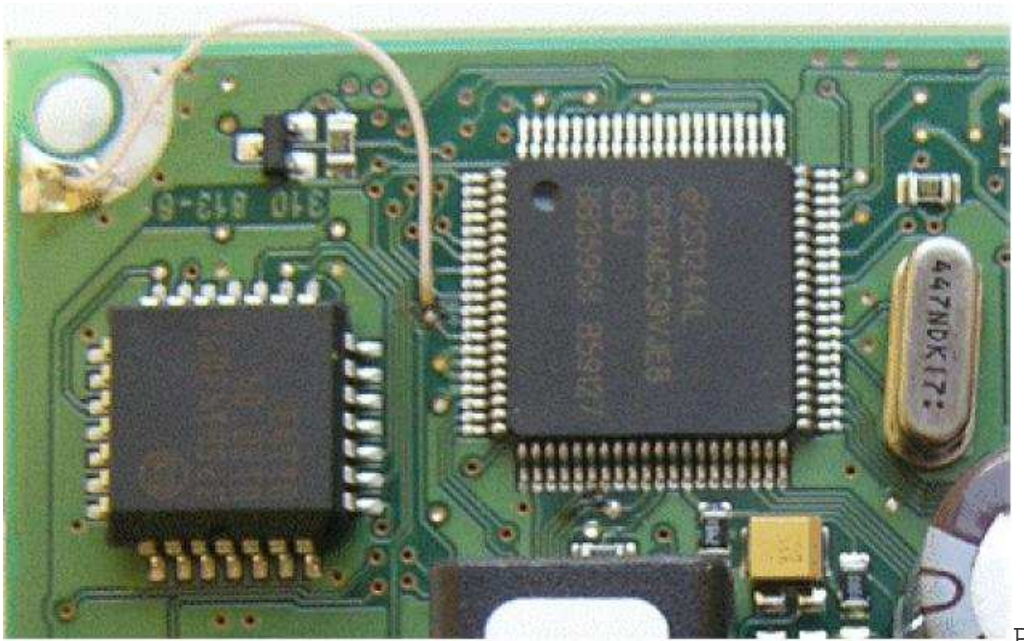

ECU:

Pinouts

K-line = pin 67 (connected with car OBDII connector pin 7),  $GND = pin 66$ , +12V= pin 65,

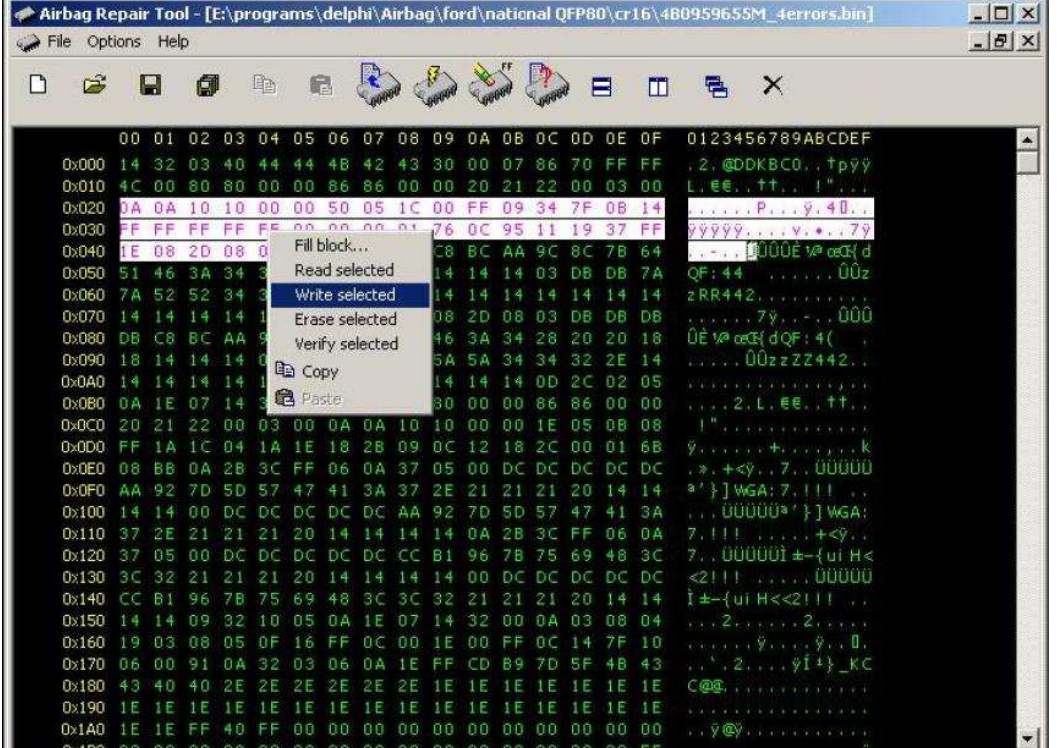

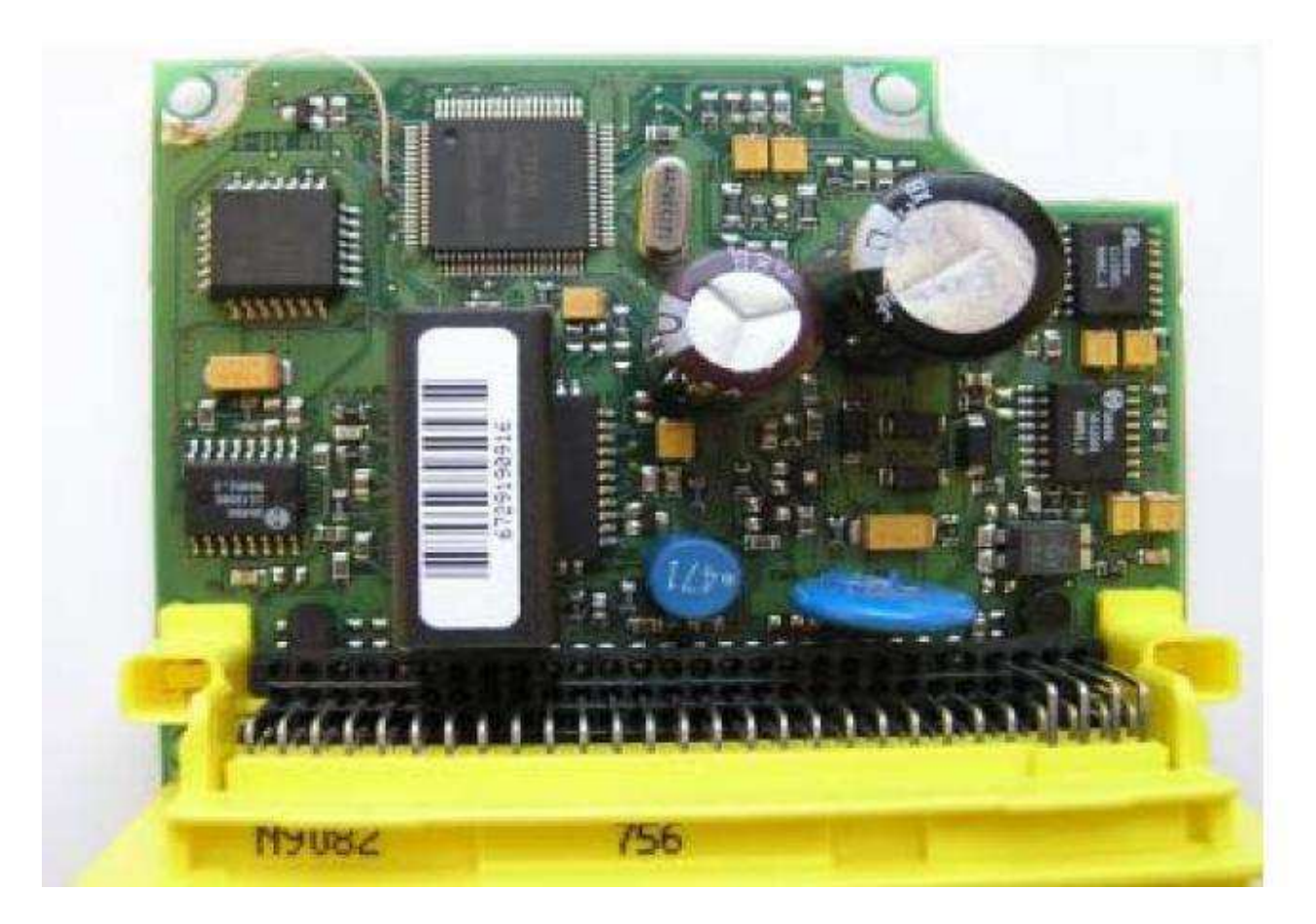

Po takim zabiegu można odczytać zawartość eepromu z dobrego sterownika i zapisać do uszkodzonego poprzez OBD2. Funkcja ta działa także z CR16 z forda (80pin).

**IAHET**